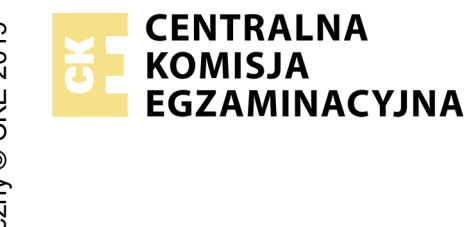

## **EGZAMIN POTWIERDZAJĄCY KWALIFIKACJE W ZAWODZIE Rok 2021 ZASADY OCENIANIA**

*Arkusz zawiera informacje prawnie chronione do momentu rozpoczęcia egzaminu*

Nazwa kwalifikacji: **Montaż i eksploatacja sieci rozległych** Oznaczenie arkusza: **E.16-01-21.01-SG** Oznaczenie kwalifikacji: **E.16** Numer zadania: **01** Wersja arkusza: **SG**

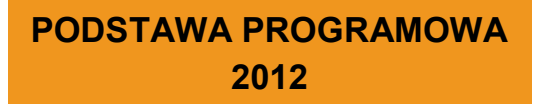

#### *Wypełnia egzaminator*

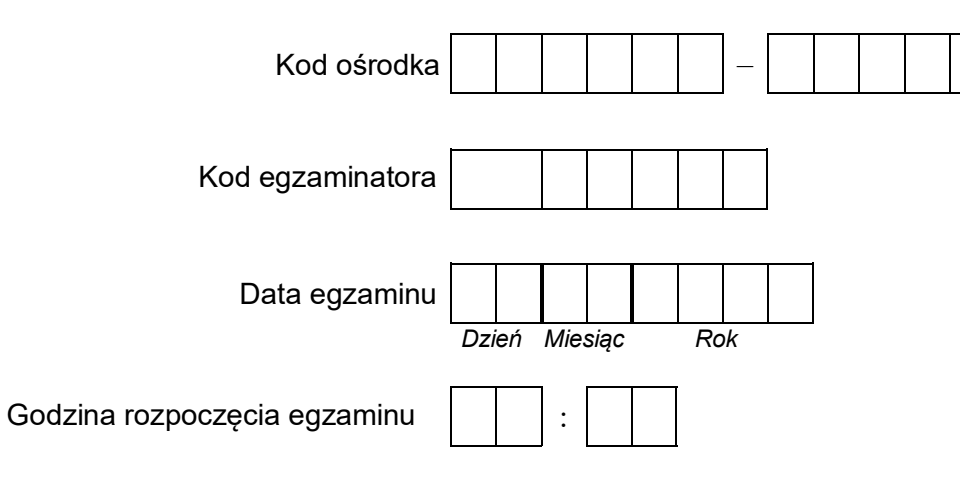

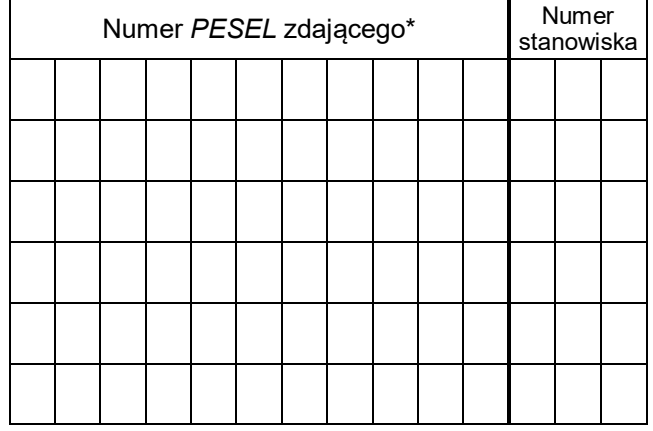

\* w przypadku braku numeru *PESEL* – seria i numer paszportu lub innego dokumentu potwierdzającego tożsamość

# **Egzaminatorze!**

- − Oceniaj prace zdających rzetelnie i z zaangażowaniem. Dokumentuj wyniki oceny.
- − Stosuj przyjęte zasady oceniania w sposób obiektywny.
- − Jeżeli zdający, wykonując zadanie egzaminacyjne, uzyskuje inne rezultaty albo pożądane rezultaty uzyskuje w inny sposób niż uwzględniony w zasadach oceniania lub przedstawia nietypowe rozwiązanie, ale zgodnie ze sztuką w zawodzie, to nadal oceniaj zgodnie z kryteriami zawartymi w zasadach oceniania. Informacje o tym, że zasady oceniania nie przewidują zaistniałej sytuacji, przekaż niezwłocznie w formie pisemnej notatki do Przewodniczącego Zespołu Egzaminacyjnego z prośbą o przekazanie jej do Okręgowej Komisji Egzaminacyjnej. Notatka może być sporządzona odręcznie w trybie roboczym.
- − Informuj przewodniczącego zespołu nadzorującego o wszystkich nieprawidłowościach zaistniałych w trakcie egzaminu, w tym w szczególności o naruszeniach przepisów bezpieczeństwa i higieny pracy i o podejrzeniach niesamodzielności w wykonaniu zadania przez zdającego.

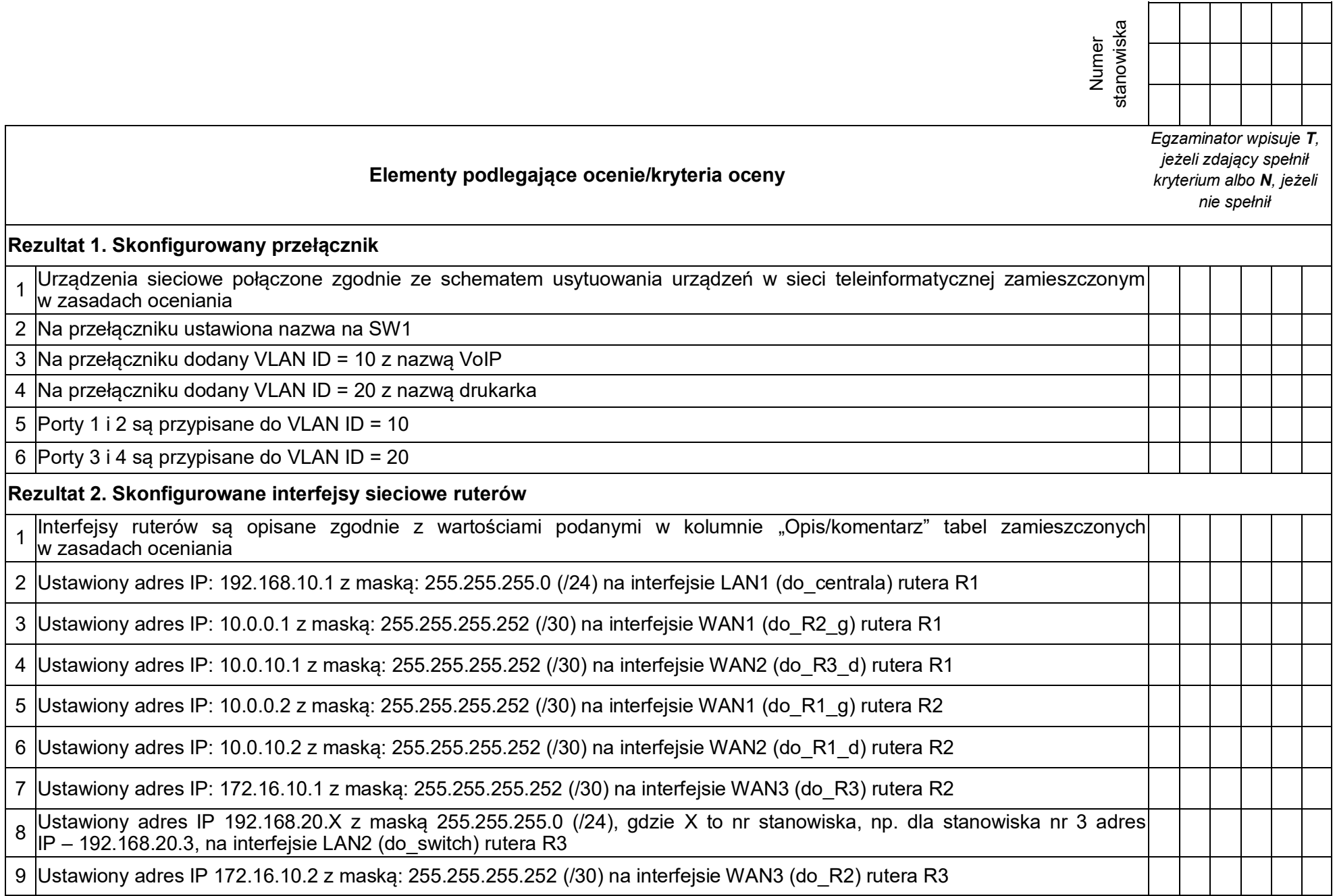

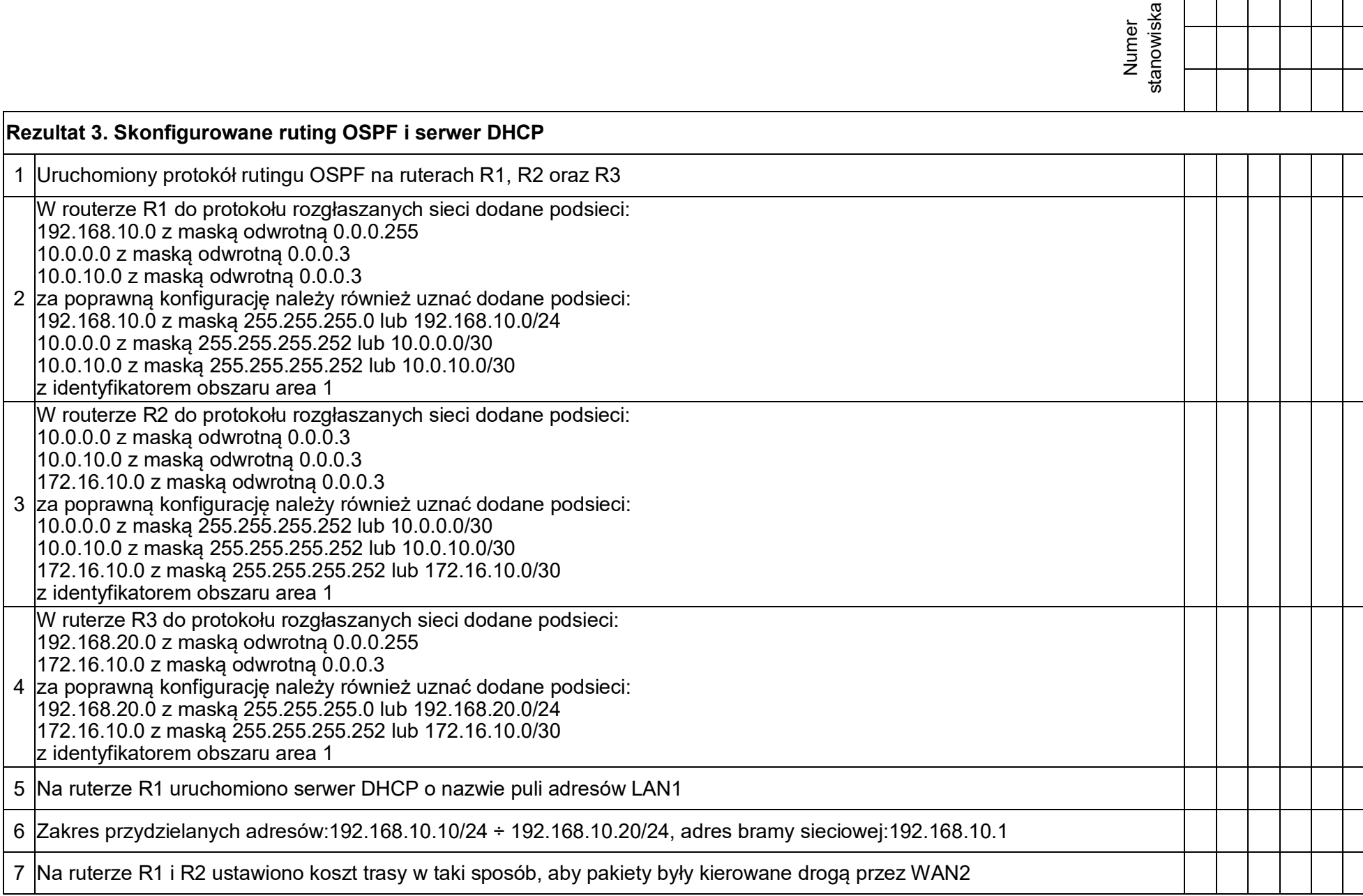

 $\mathbf{I}$ 

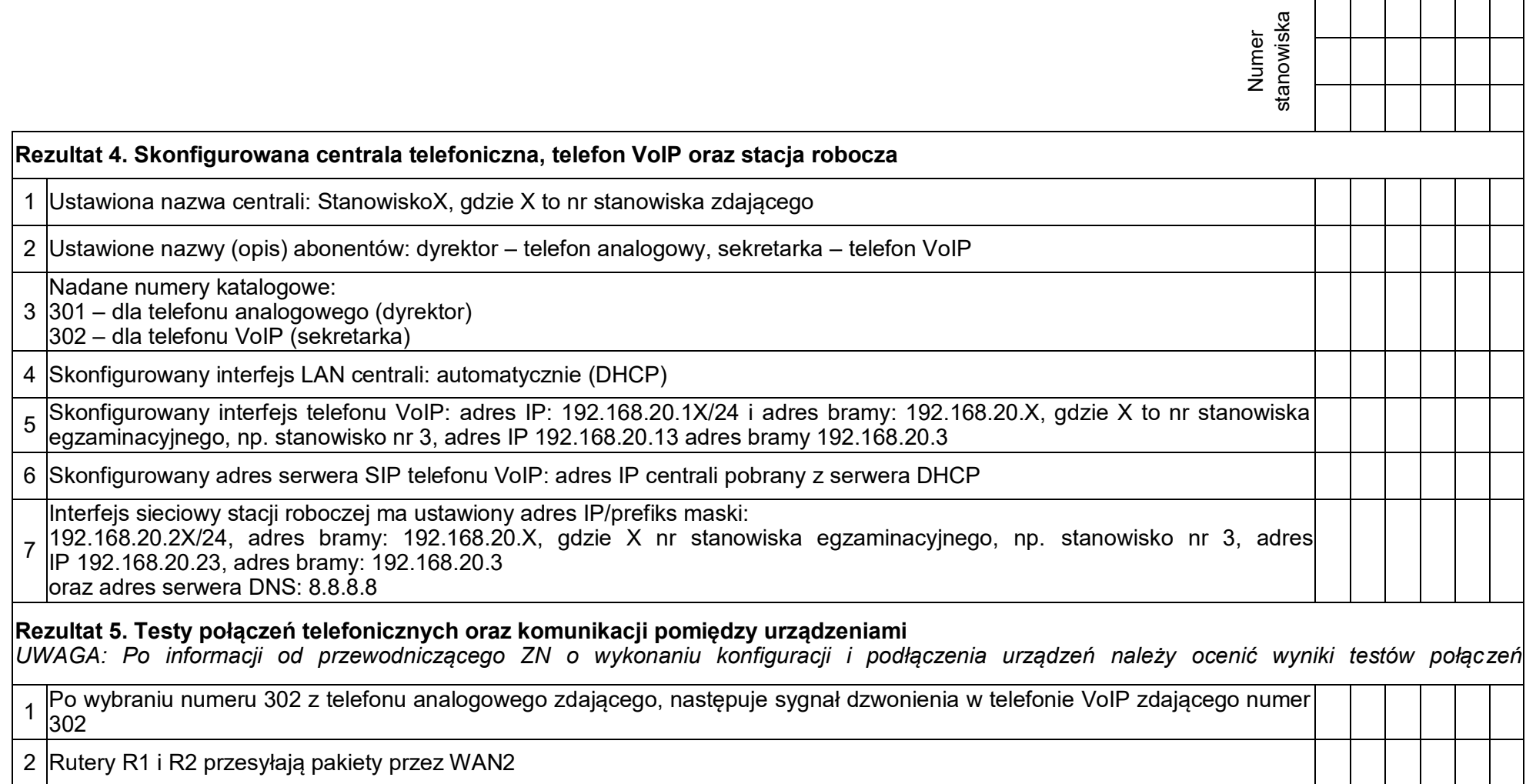

Egzaminator ……………………………………………………………………………. ..........................................................................

*imię i nazwisko data i czytelny podpis*

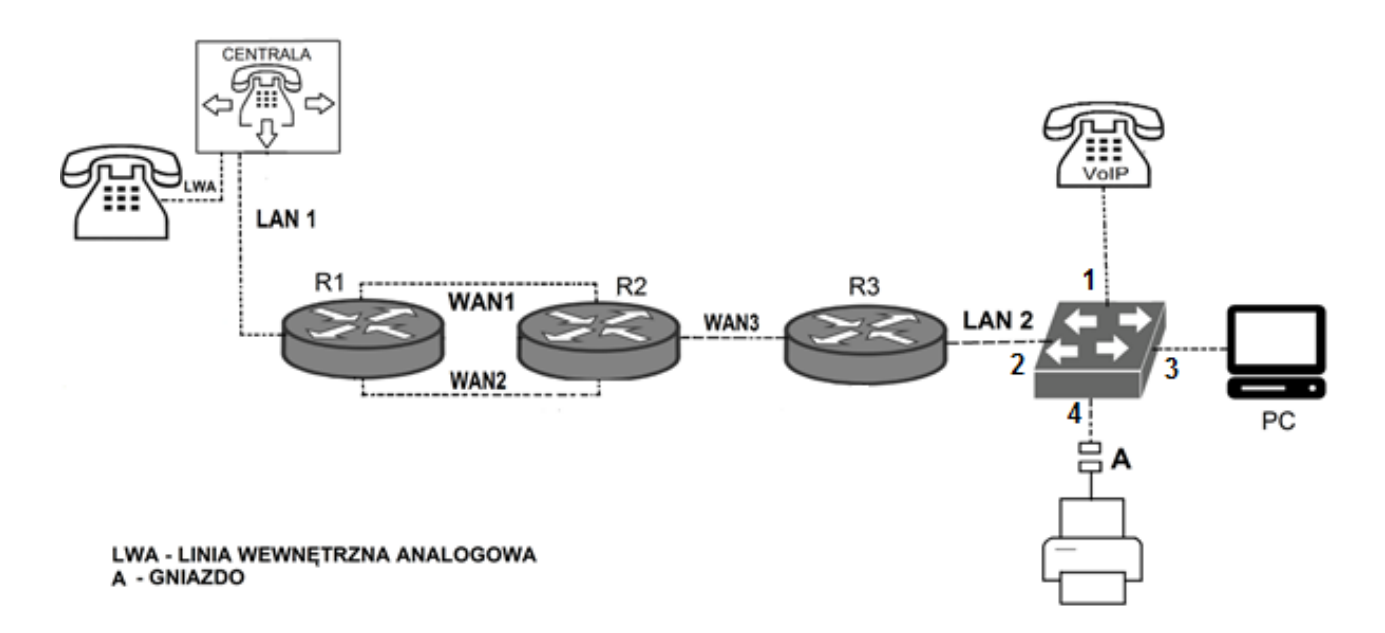

**Schemat usytuowania urządzeń w sieci teleinformatycznej**

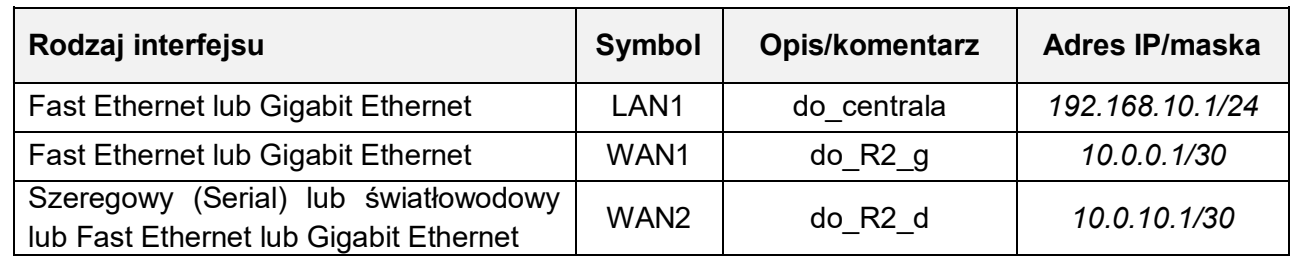

#### **Tabela 1. Adresy IP interfejsów rutera R1**

### **Tabela 2. Adresy IP interfejsów rutera R2**

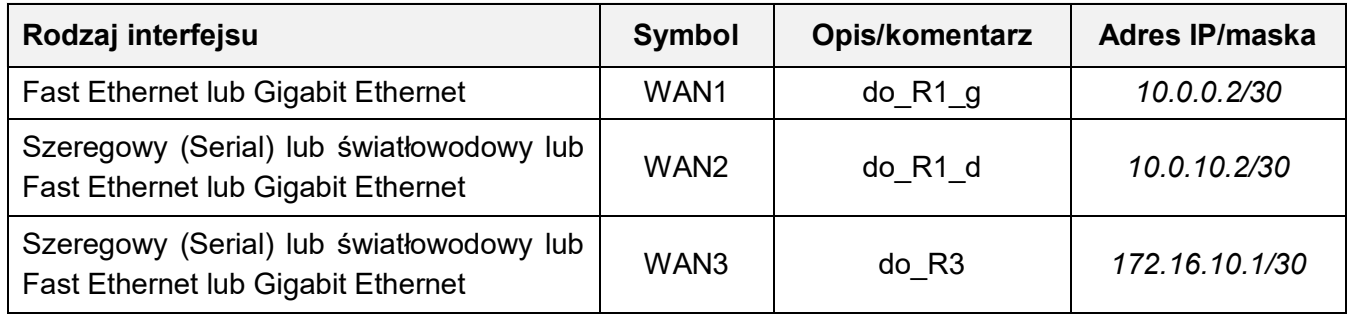

### **Tabela 3. Adresy IP interfejsów rutera R3**

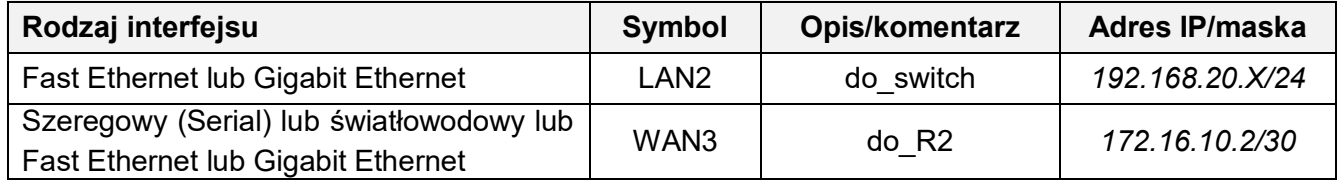

X – nr stanowiska, np. dla stanowiska nr 3 adres IP – *192.168.20.3*